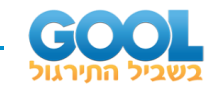

## תוכן העניינים:

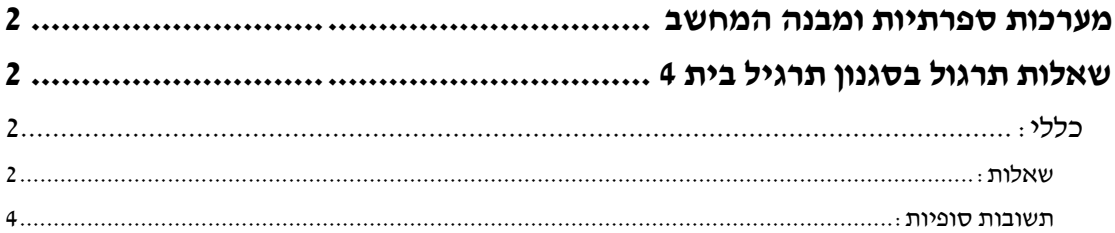

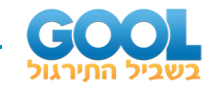

# <span id="page-1-1"></span><span id="page-1-0"></span>מערכות ספרתיות ומבנה המחשב **שאלות תרגול בסגנון תרגיל בית 4**

### <span id="page-1-2"></span>**כללי:**

#### <span id="page-1-3"></span>**שאלות:**

**1(** בשאלה זו נתכנן מערכת לוגית אשר שולטת במצבי הנורות של רמז ור תנועה טיפוסי. לרמזור 3 מצבים אפשריים והם:

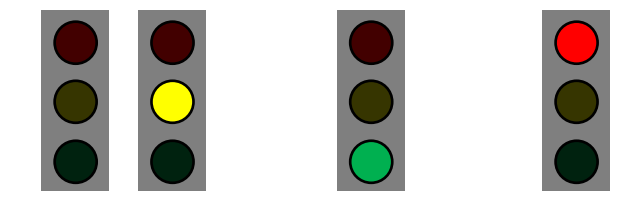

**מצב 1 - 'עצור' מצב 2 - 'סע' מצב 3 -'לא פעיל' )הבהוב(**

פירוט:

- במצב 1 )עצור( הרמזור מראה אור אדום בלבד.
	- במצב 2 )סע( הרמזור מראה אור ירוק בלבד.
- במצב 3 (הבהוב) הרמזור מדליק ומכבה את האור הצהוב בהתאם למחזור שעון.

המעגל ששולט ברמזור מכיל שתי כניסות בקרה: State) S ו-Active).  $A = 1$  כאשר 0 = A, הנורות יתארו רמזור שאינו פעיל (מצב 3 לעיל) וכאשר הרמזור ייחשב פעיל ויתחיל תמיד בעצור )מצב 1 לעיל(. הרמזור יישאר במצב 1  $S = 0$  כל עוד

במעבר של S מ 0- ל ,1- הרמזור יעבור ממצב עצור למצב סע דרך מצבי הביניים הבאים:

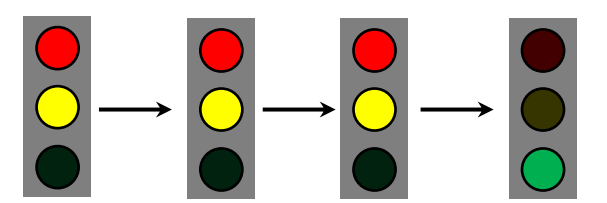

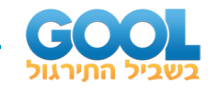

במעבר של S מ 1- ל 0- הרמזור יעבור ממצב סע למצב עצור דרך מצבי הביניים הבאים:

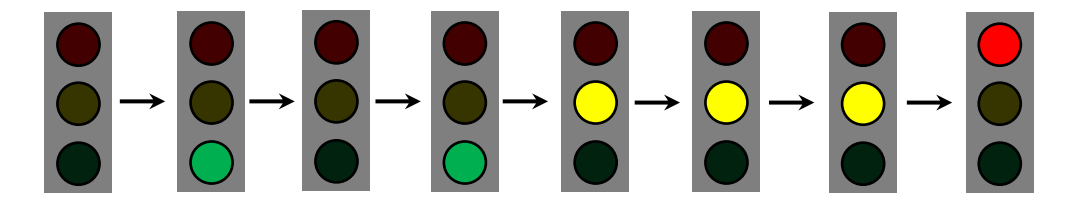

כל מעבר בין מצב ביניים אחד לשני מתרחש במחזור שעון אחד ולא תלוי בערכו של S.

א. לרשותכם FF אחד בלבד אשר בעזרתו יש לתכנן רכיב עבור מצב לא פעיל של הרמזור.

כניסת הרכיב היא A וכאשר 1 = A הרכיב צריך להיות במצב פעיל.

- ב. לרשותכם 4 רכיבי זיכרון אשר יש לתכנן בעזרתם רכיב המתאר את הפעילות התקינה של הרמזור כפי שמתואר לעיל.  $A = 0$ הרכיב יהיה פעיל אד ורק עבור 0 =  $A$ .
	- ג. היעזרו ברכיבים שבניתם בסעיפים הקודמים וציירו סכמה כללית המתארת את נורות הרמזור בכל אחד ממצבי הפעולה האפשריים כתלות ב-S וב-A.
- **2(** בשאלה זו נתכנן רגיסטר של 4 סיביות עם הפונקציונאליות הבאה: לרגיסטר יש כניסת נתונים מקבילית ברוחב של 4 סיביות וכניסות בקרה הבאות:
	- **:)R - Reset( איתחול** .1 כאשר 1 = R, הרגיסטר יתאפס ללא תלות בערכי הכניסות האחרות.
		- **:)L - Load( טעינה** .2 כאשר 1 = L, הרגיסטר יטען את ערך המילה שנמצאת בכניסתו )במחזור השעון העוקב(.
	- **:)LR - Left Rotate( שמאל סיבוב** .3 כאשר 1 = LR תתבצע הזזה של כל הסיביות שמאלה בצורה מעגלית. דוגמאות:
	- אם הערך הנוכחי הוא 4 )או 0100( אז לאחר הזזה שמאלה נ קבל 8 )1000(.
		- אם הערך הנוכחי הוא 7 )0111( אז לאחר הזזה שמאלה נקבל 14 )1110(.
		- אם הערך הנוכחי הוא 11 )1011( אז לאחר הזזה שמאלה נקבל 7 ) 0111(.

כל השינוי בערכי הרגיסטר יתבצעו בעליית שעון בלבד. הרגיסטר יגיב לסיביות הבקרה לפי סדר הקדימות שלהן כמתואר לעיל. הסבר: במידה והסיביות R ו-L שתיהן דלוקות, הרגיסטר יבצע איתחול. באותו אופן, אם הסיביות LR ו -L דלוקות, הרגיסטר יבצע טעינה.

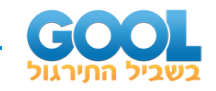

#### **בונוס:**

איזה שינוי יש לבצע בתכנון אם רוצים להחליף את התפקיד של סיבית הבקרה LR ב2-LRx אשר מזיזה שמאלה בצורה מעגלית 2 סיביות במקום הזזה בודדת? על ההזזה להתרחש במחזור שעון אחד.

- *m* **3(** בשאלה זו נתכנן רכיב שמחבר איברים מ-RAM נתון שבו מילים באורך 2 סיביות ועם *N* כתובות, ומכניס את תוצאת החיבור חזרה לתוך ה -RAM לכתובת יעד המוגדרת מראש. תנאי התיכנון הם:
	- .1 לרכיב שתי כניסות ברוחב 4 סיביות:
- המתארת את מספר האיברים שיש לחבר החל מהמילה שנמצאת *n* כניסה בכתובת 0 ב-RAM. יש לחבר את 3 המילים הנמצאות בכתובות 0, 1 ו-2.<br>דוגמה: עבור 3 = n . הנח כי $2^N: n < 2^N$  וכי מתעלמים מזליגה של סיביות בעת חיבור המילים
- כניסה adr המתארת את הכתובת ב-RAM שאליה יש להכניס את תוצאת החי בור. ו- 12 = adr יש לחבר את המילים שנמצאות בכתובות ,0 1 ו2- *<sup>n</sup>* <sup>=</sup> 3 דוגמה: עבור ולהכניס את התוצאה לכתובת 12 ב-RAM.
	- .2 את תוצאת החיבור הסופית יש לאחסן ברגיסטר נוסף, הממוקם מחוץ ל -RAM.
		- .3 הרכיב יכלול גם כניסת איתחול ) Reset R).

כאשר 1 = E לא תתבצע שום פעולה (ללא תלות במחזורי השעון) והערך ברגיסטר המוצא יוחזק על NAN (רצף של 1-ים לפי גודלו של הרגיסטר). ו-adr *n* כאשר 0 = R הרכיב יחכה למחזור השעון הבא בכדי לקרוא את ערכי ויבצע את המתואר לעיל.

הרכיב ימתין בסיום הפעולה עד להדלקת R פעם נוספת.

יש לפרט את כל השיקולים בתכנון הרכיב וכן לציין את הרכיבים הצירופיים והסדרתיים שהשתמשתם על מנת לממש אותו.

#### <span id="page-3-0"></span>**תשובות סופיות:**

דרכי הפתרון והתשובות הסופיות לכל שלב בתכנון המערכות מופיעים בהרחבה בסרטוני הוידאו באתר.